#### ФЕДЕРАЛЬНОЕ ГОСУДАРСТВЕННОЕ БЮДЖЕТНОЕ ОБРАЗОВАТЕЛЬНОЕ УЧРЕЖДЕНИЕ ВЫСШЕГО ОБРАЗОВАНИЯ «САНКТ-ПЕТЕРБУРГСКИЙ ГОСУДАРСТВЕННЫЙ УНИВЕРСИТЕТ ТЕЛЕКОММУНИКАЦИЙ ИМ. ПРОФ. М.А. БОНЧ-БРУЕВИЧА» **(СПбГУТ)**

#### АРХАНГЕЛЬСКИЙ КОЛЛЕЛЖ ТЕЛЕКОММУНИКАЦИЙ ИМ. Б.Л. РОЗИНГА (ФИЛИАЛ) СПбГУТ (АКТ (ф) СПбГУТ)

УТВЕРЖДАЮ И.о. зам. директора по учебной работе М.А. Цыганкова 2022 г.

# РАБОЧАЯ ПРОГРАММА ПРОФЕССИОНАЛЬНОГО МОДУЛЯ  $\mathbf{\Pi} \mathbf{M}$ .01 РАЗРАБОТКА ПРОГРАММНЫХ МОДУЛЕЙ

# ПРОГРАММНОГО ОБЕСПЕЧЕНИЯ ДЛЯ КОМПЬЮТЕРНЫХ СИСТЕМ

по специальности:

09.02.03 - Программирование в компьютерных системах

г. Архангельск 2022

Рабочая программа профессионального модуля разработана на основе Федерального государственного образовательного стандарта среднего профессионального образования по специальности 09.02.03 Программирование в компьютерных системах и в соответствии с учебным планом по специальности 09.02.03 Программирование в компьютерных системах.

Рабочая программа рассмотрена и одобрена цикловой комиссией Информационных технологий и математических дисциплин

Протокол №  $\frac{f}{\sqrt{f}}$  От 19 шаря 2022 г.<br>Председатель V- $\frac{f}{f}$  Лукина С.В.

Составитель:

Маломан Ю.С., преподаватель высшей квалификационной категории АКТ (ф) СПбГУТ

# **СОДЕРЖАНИЕ**

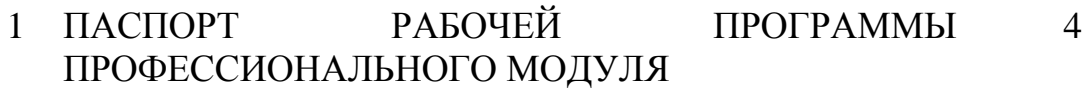

- 2 РЕЗУЛЬТАТЫ ОСВОЕНИЯ ПРОФЕССИОНАЛЬНОГО МОДУЛЯ 6
- 3 СТРУКТУРА И СОДЕРЖАНИЕ ПРОФЕССИОНАЛЬНОГО МОДУЛЯ 7
- 4 УСЛОВИЯ РЕАЛИЗАЦИИ ПРОГРАММЫ ПРОФЕССИОНАЛЬНОГО МОДУЛЯ 23
- 5 КОНТРОЛЬ И ОЦЕНКА РЕЗУЛЬТАТОВ ОСВОЕНИЯ ПРОФЕССИОНАЛЬНОГО МОДУЛЯ (ВИДА ДЕЯТЕЛЬНОСТИ) 27

# **1 ПАСПОРТ РАБОЧЕЙ ПРОГРАММЫ ПРОФЕССИОНАЛЬНОГО МОДУЛЯ ПМ.01 РАЗРАБОТКА ПРОГРАММНЫХ МОДУЛЕЙ ПРОГРАММНОГО ОБЕСПЕЧЕНИЯ ДЛЯ КОМПЬЮТЕРНЫХ СИСТЕМ**

## **1.1 Область применения программы**

Рабочая программа профессионального модуля (далее рабочая программа) является частью программы подготовки специалистов среднего звена в соответствии с ФГОС по специальности СПО 09.02.03 Программирование в компьютерных системах базовой подготовки в части освоения основного вида деятельности (ВД): Разработка программных модулей программного обеспечения для компьютерных систем и соответствующих профессиональных компетенций (ПК):

- ПК 1.1 Выполнять разработку спецификаций отдельных компонент.
- ПК 1.2 Осуществлять разработку кода программного продукта на основе готовых спецификаций на уровне модуля.
- ПК 1.3 Выполнять отладку программных модулей с использованием специализированных программных средств.
- ПК 1.4 Выполнять тестирование программных модулей.
- ПК 1.5 Осуществлять оптимизацию программного кода модуля.
- ПК 1.6 Разрабатывать компоненты проектной и технической документации с использованием графических языков спецификаций.

# **1.2 Цель и задачи профессионального модуля – требования к результатам освоения профессионального модуля**

С целью овладения указанным видом деятельности и соответствующими профессиональными компетенциями обучающийся в ходе освоения профессионального модуля должен:

### **иметь практический опыт:**

- разработки алгоритма поставленной задачи и реализации его средствами автоматизированного проектирования;

разработки кода программного продукта на основе готовой спецификации на уровне модуля;

- использования инструментальных средств на этапе отладки программного продукта;

- проведения тестирования программного модуля по определенному сценарию;

4

#### **уметь:**

- осуществлять разработку кода программного модуля на современных языках программирования;

- создавать программу по разработанному алгоритму как отдельный модуль;

- выполнять отладку и тестирование программы на уровне модуля;

- оформлять документацию на программные средства;

- использовать инструментальные средства для автоматизации оформления документации;

### **знать:**

- основные этапы разработки программного обеспечения;

- основные принципы технологии структурного и объектноориентированного программирования;

- основные принципы отладки и тестирования программных продуктов;

- методы и средства разработки технической документации.

### **1.3 Количество часов на освоение программы профессионального модуля**

всего – 838 часов в том числе:

максимальной учебной нагрузки обучающегося 658 часов, включая:

- обязательной аудиторной учебной нагрузки обучающегося 438 часа,

- самостоятельной работы обучающегося 220 часов.

учебной и производственной практики – 180 часов

# **2 РЕЗУЛЬТАТЫ ОСВОЕНИЯ ПРОФЕССИОНАЛЬНОГО МОДУЛЯ**

Результатом освоения программы профессионального модуля является овладение обучающимися видом деятельности Разработка программных модулей программного обеспечения для компьютерных систем, в том числе профессиональными (ПК) и общими (ОК) компетенциями, личностными результатами (ЛР) реализации программы воспитания:

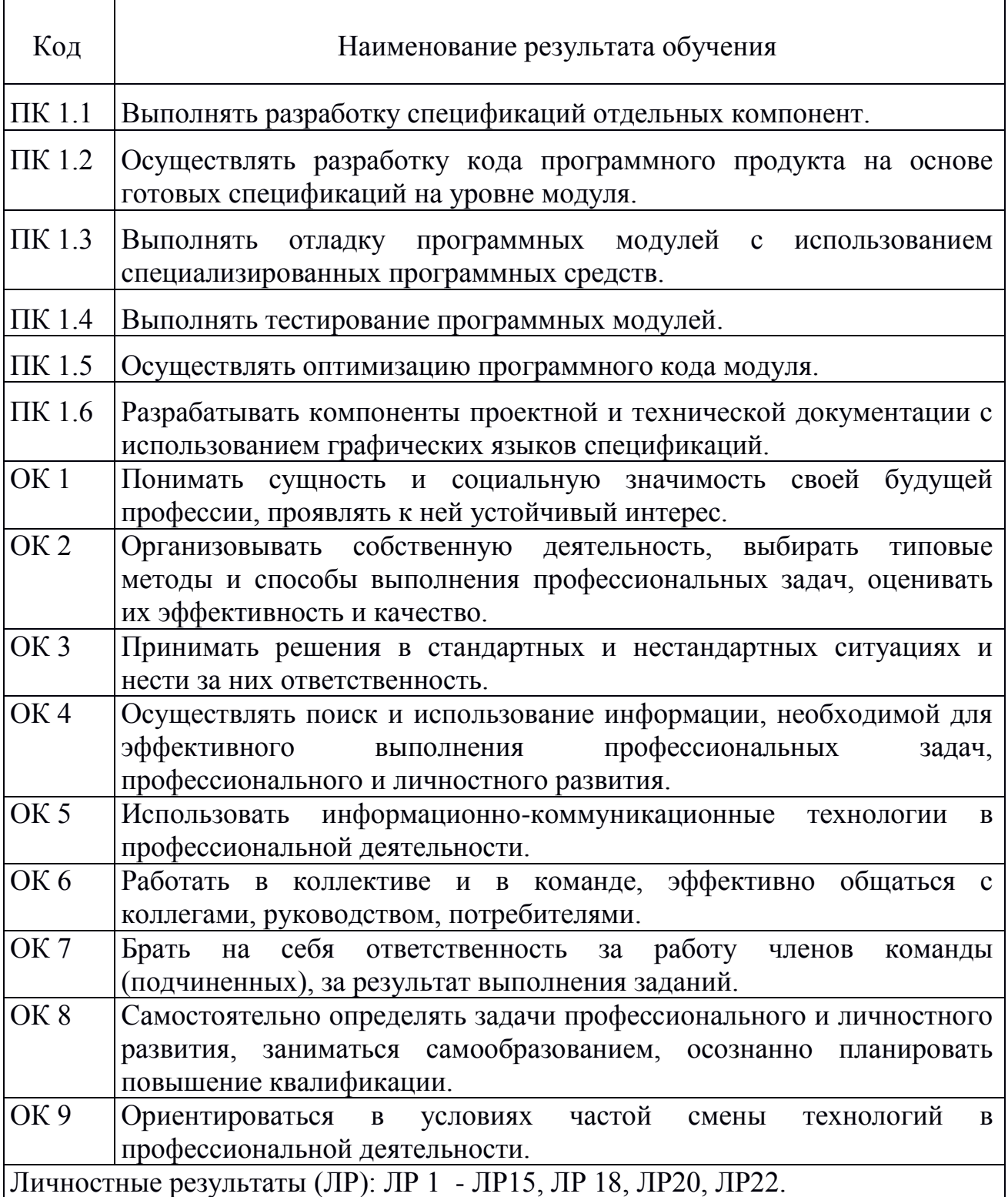

# **3 СТРУКТУРА И СОДЕРЖАНИЕ ПРОФЕССИОНАЛЬНОГО МОДУЛЯ**

# **3.1 Тематический план профессионального модуля**

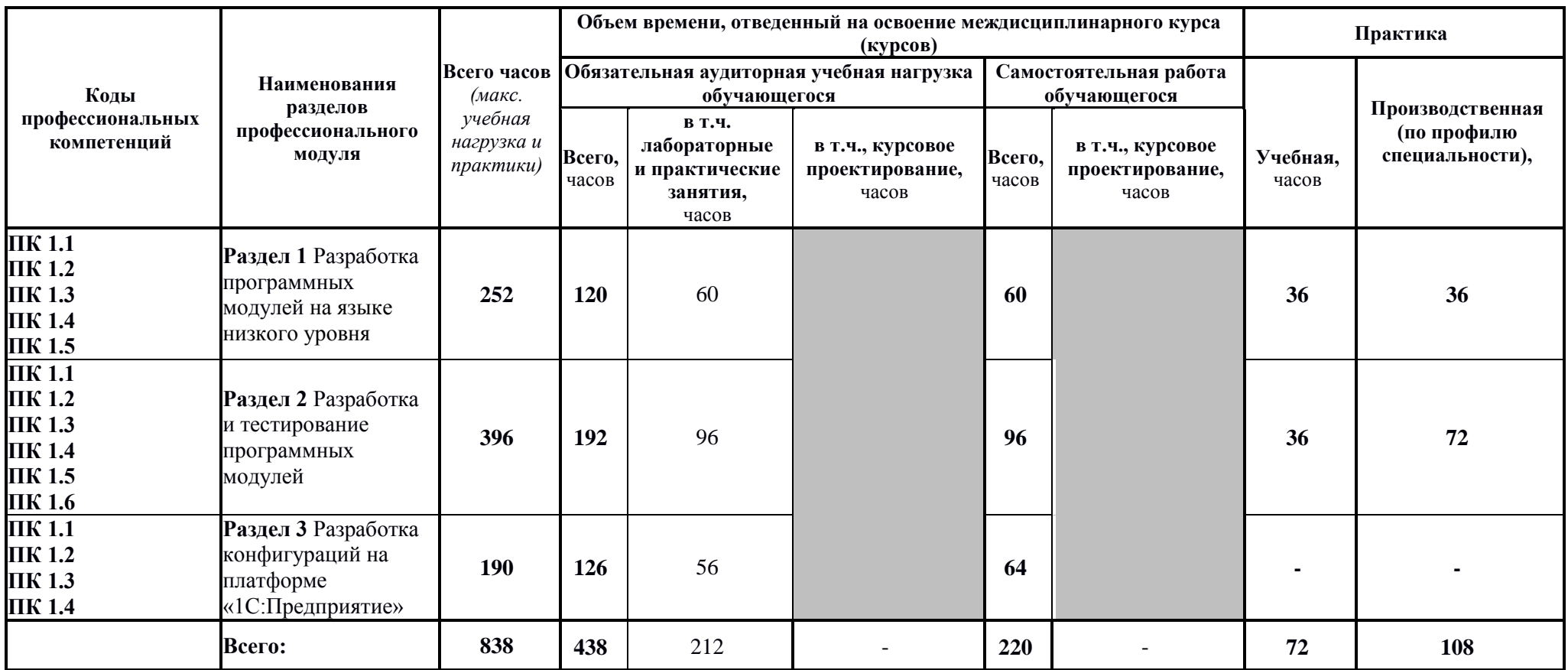

#### **Наименование разделов профессионального модуля (ПМ), междисциплинарных курсов (МДК) и тем Содержание учебного материала, лабораторные и практические занятия, самостоятельная работа студентов Объем часов Уровень освоения Раздел ПМ 1 Разработка программных модулей на языке низкого уровня 252 МДК.01.01 Системное программирование 180 Тема 1.1 Основные Содержание учебного материала понятия и этапы разработки программного обеспечения (ПО)** 12 2,3 Введение. Основные понятия (ПО, модуль, IDE). Виды ПО 2 Этапы ЖЦ ПО. Критерии качества ПО 3 Проектирование ПО. ПО для разработки схем алгоритмов 4 Рефакторинг кода. Методы и принципы 5 Оптимизация кода. Методы и принципы 6 Тестирование. Виды тестирования. Составление наборов тестов **Лабораторные занятия** 6 **1** Изучение правил разработки схем алгоритмов **8** Изучение возможностей отладчика Visual Studio **10** Изучение процесса формирования набора тестовых данных **Практические занятия 1** Обработка исключений 4 **2** Документирование кода приложений **Самостоятельная работа обучающихся** *10* Подготовка к лабораторным занятиям 6 Подготовка к практическим занятиям и поставлятия практических занятиям и поставлятия и поставлятия и поставлятия и по **Тема 1.2 Програмирование Содержание учебного материала**<br>1 **Основы программирования на языке ассемблера**. Классификация и 28 2,3

# **3.2 Содержание учебного материала по профессиональному модулю (ПМ)**

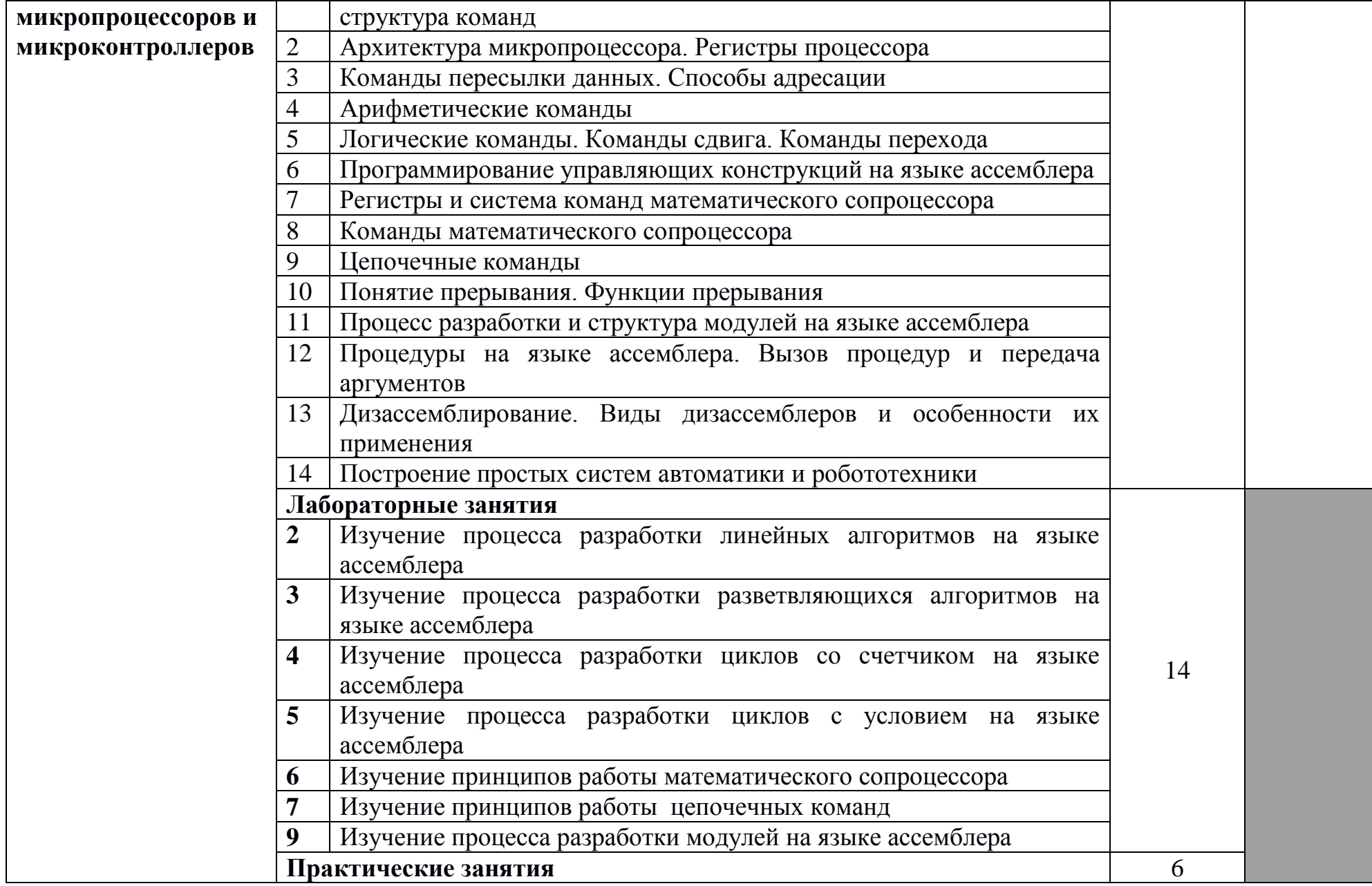

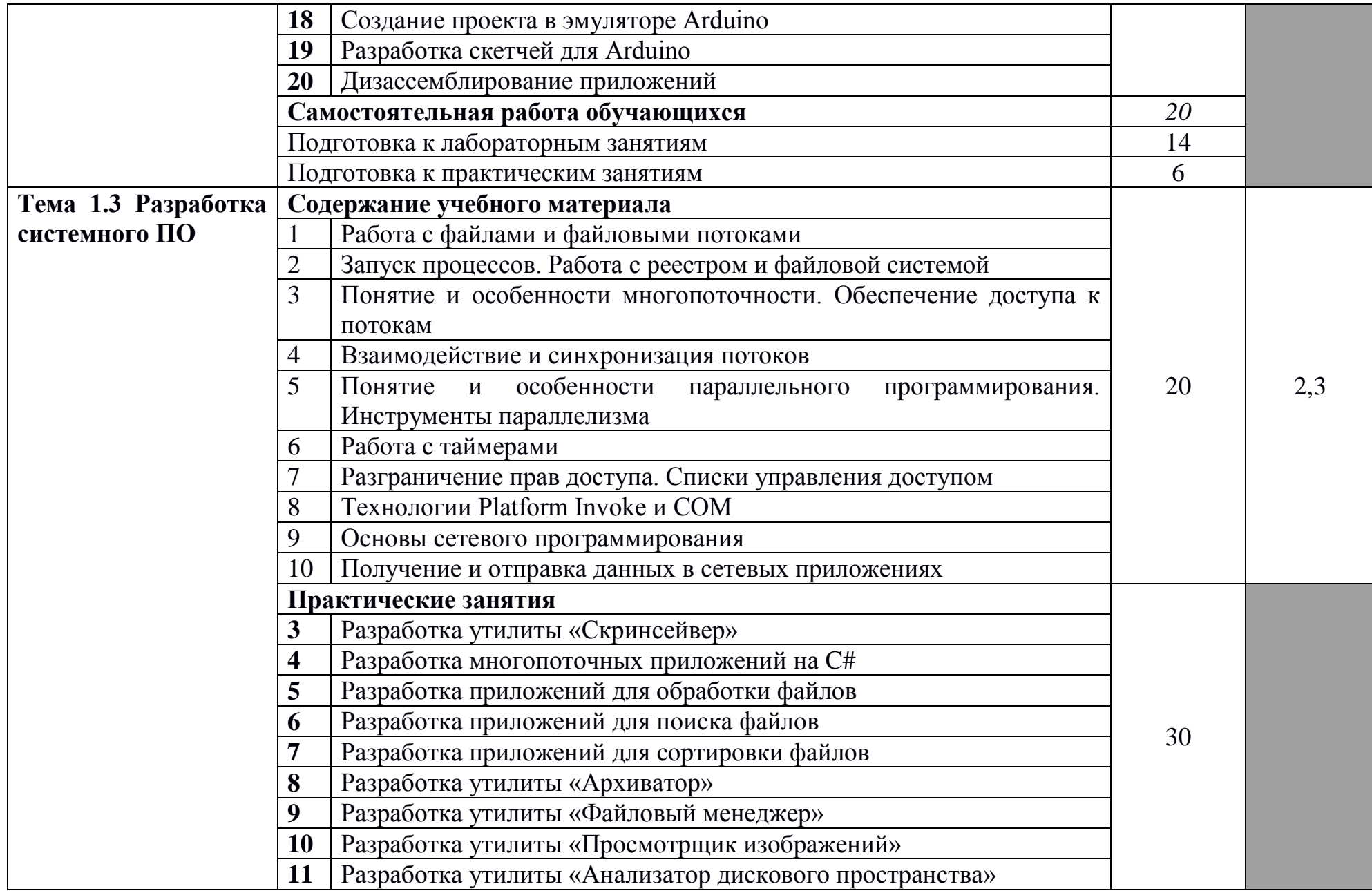

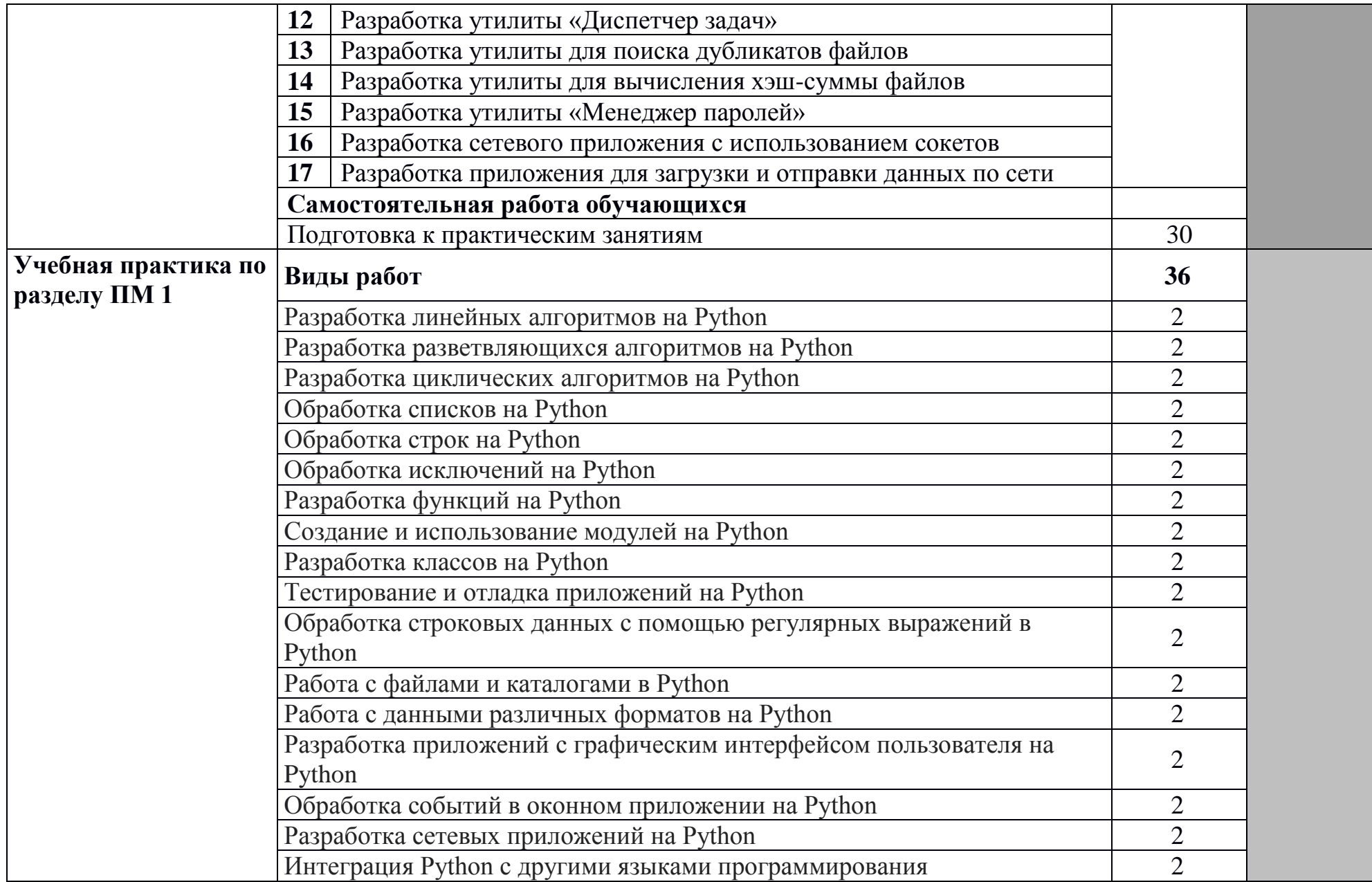

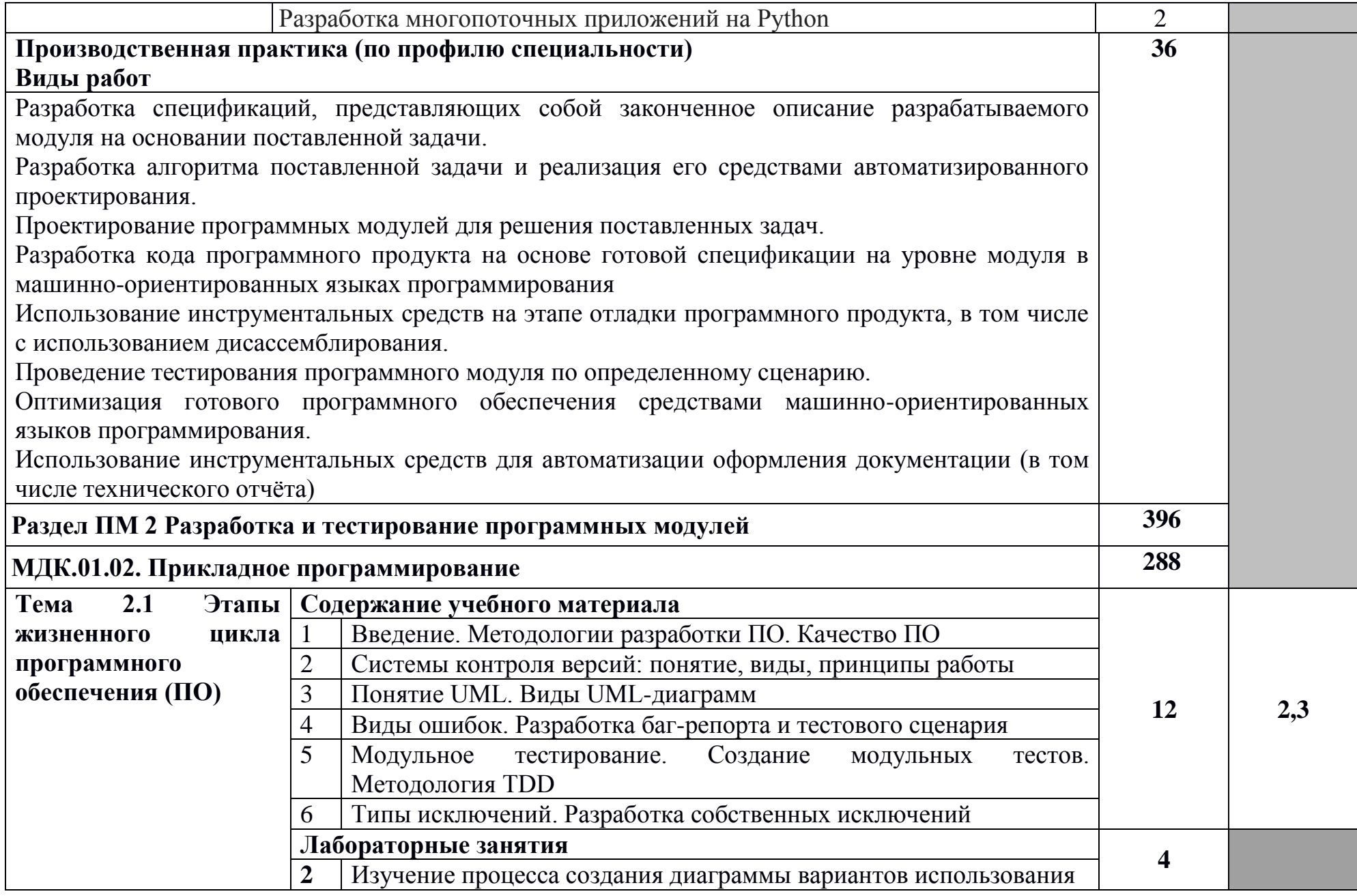

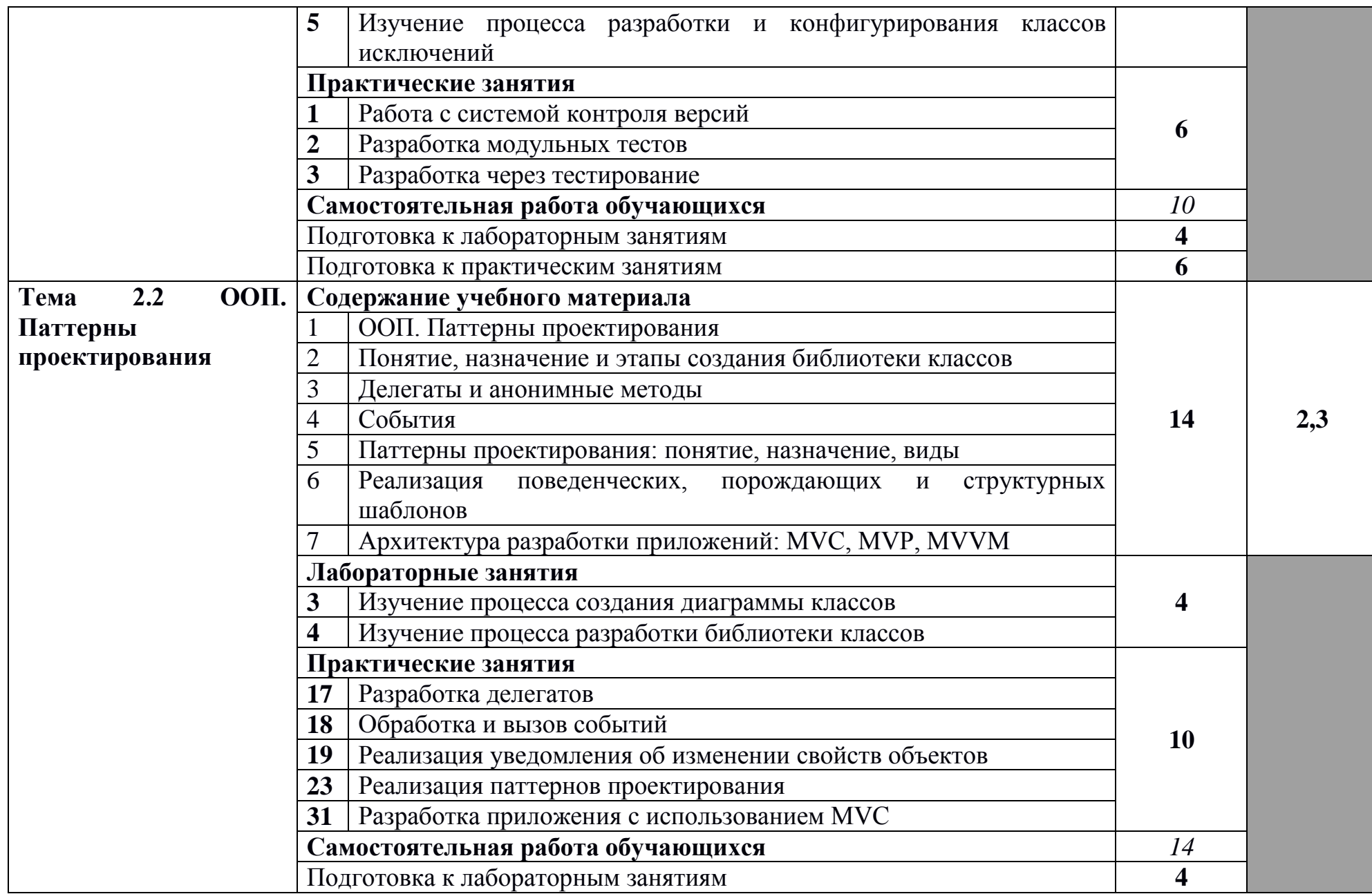

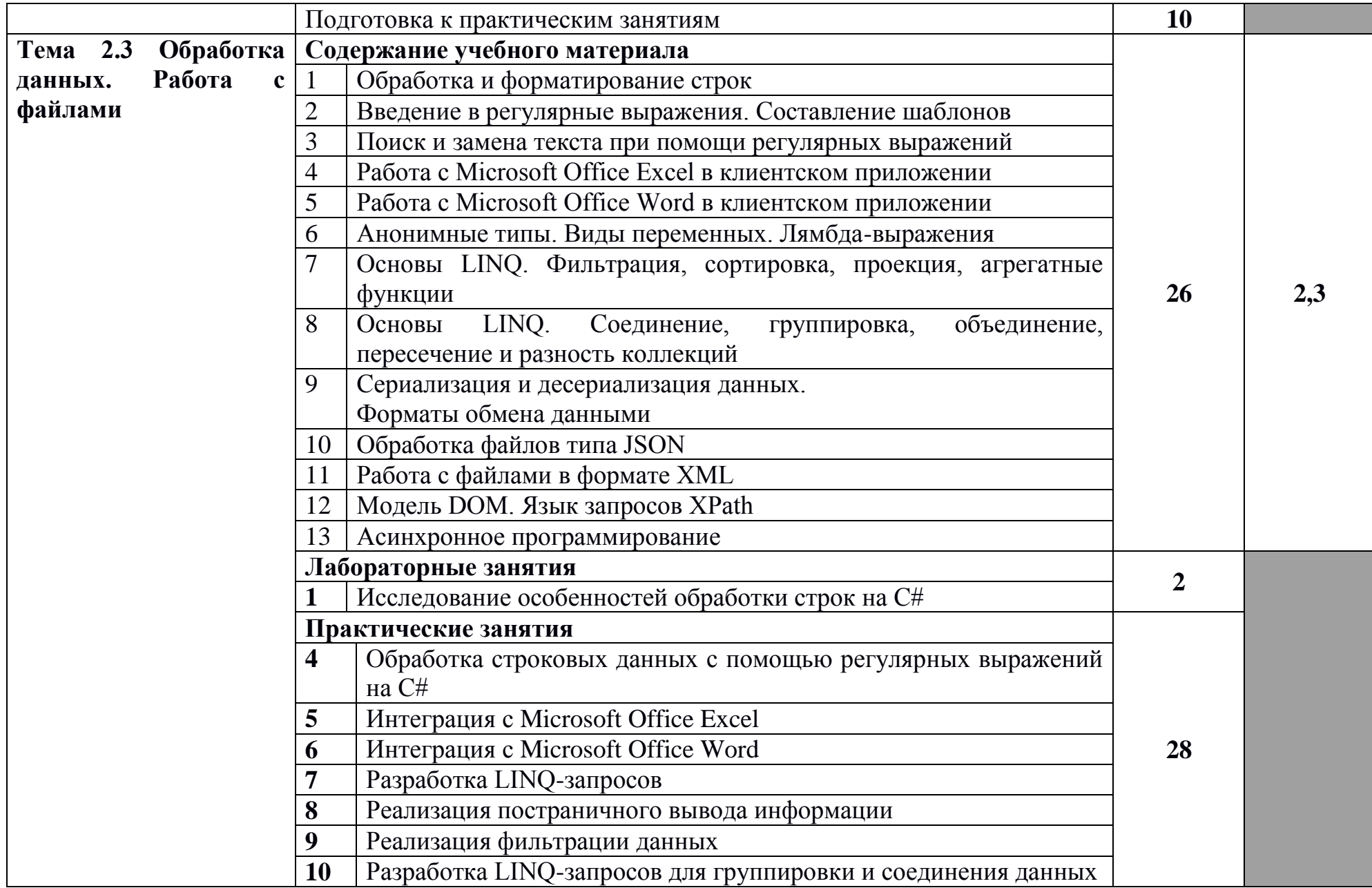

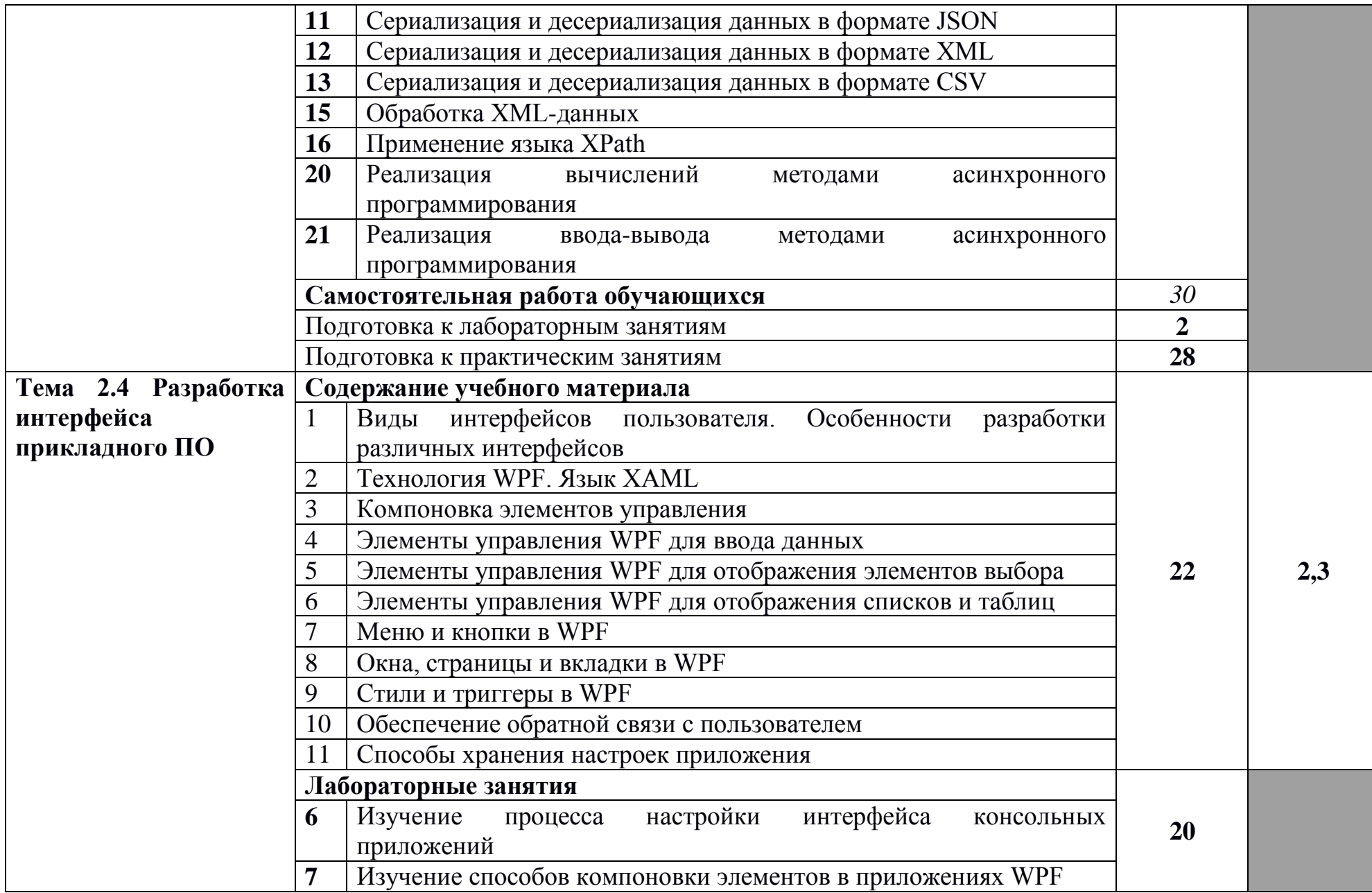

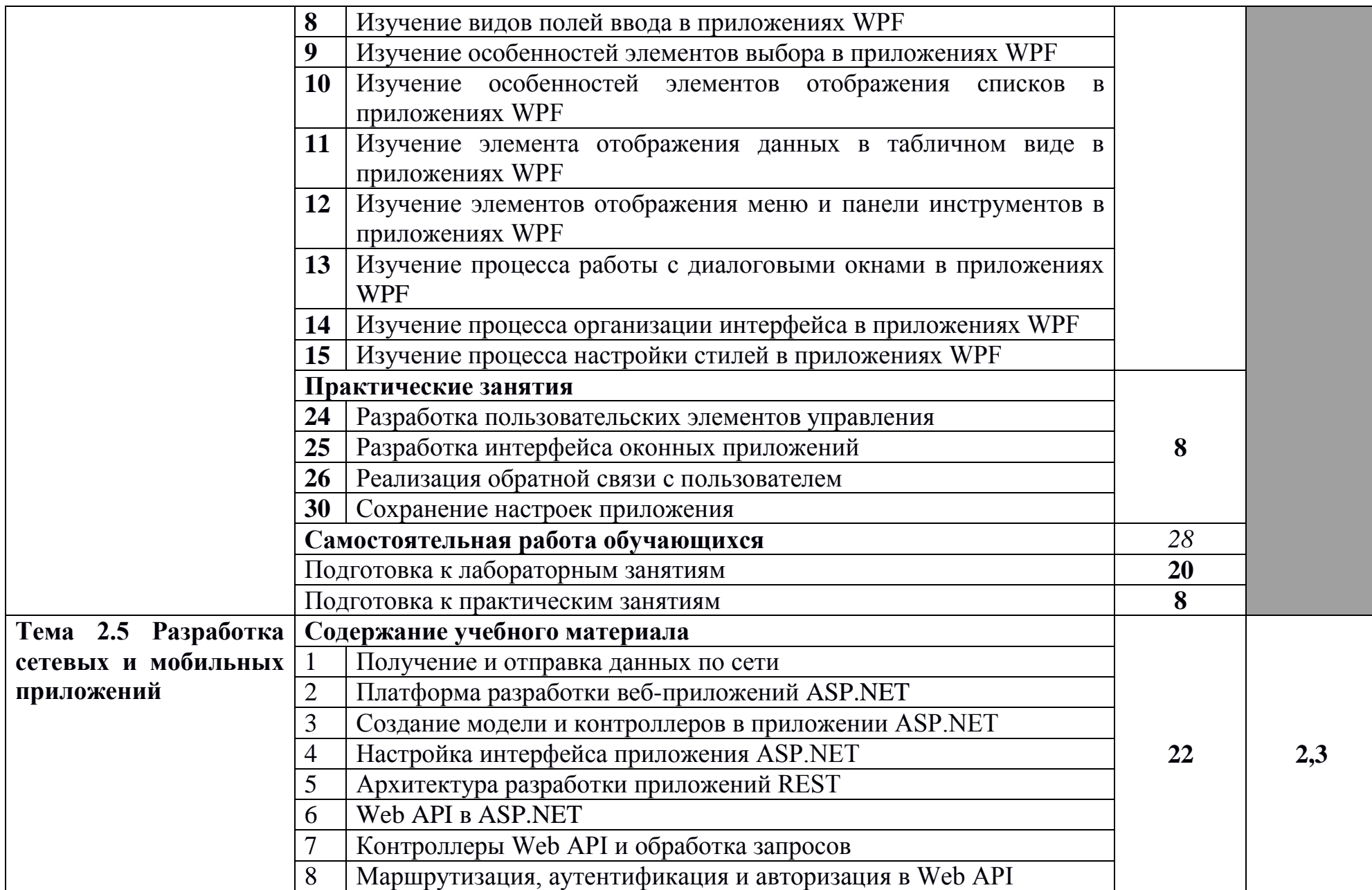

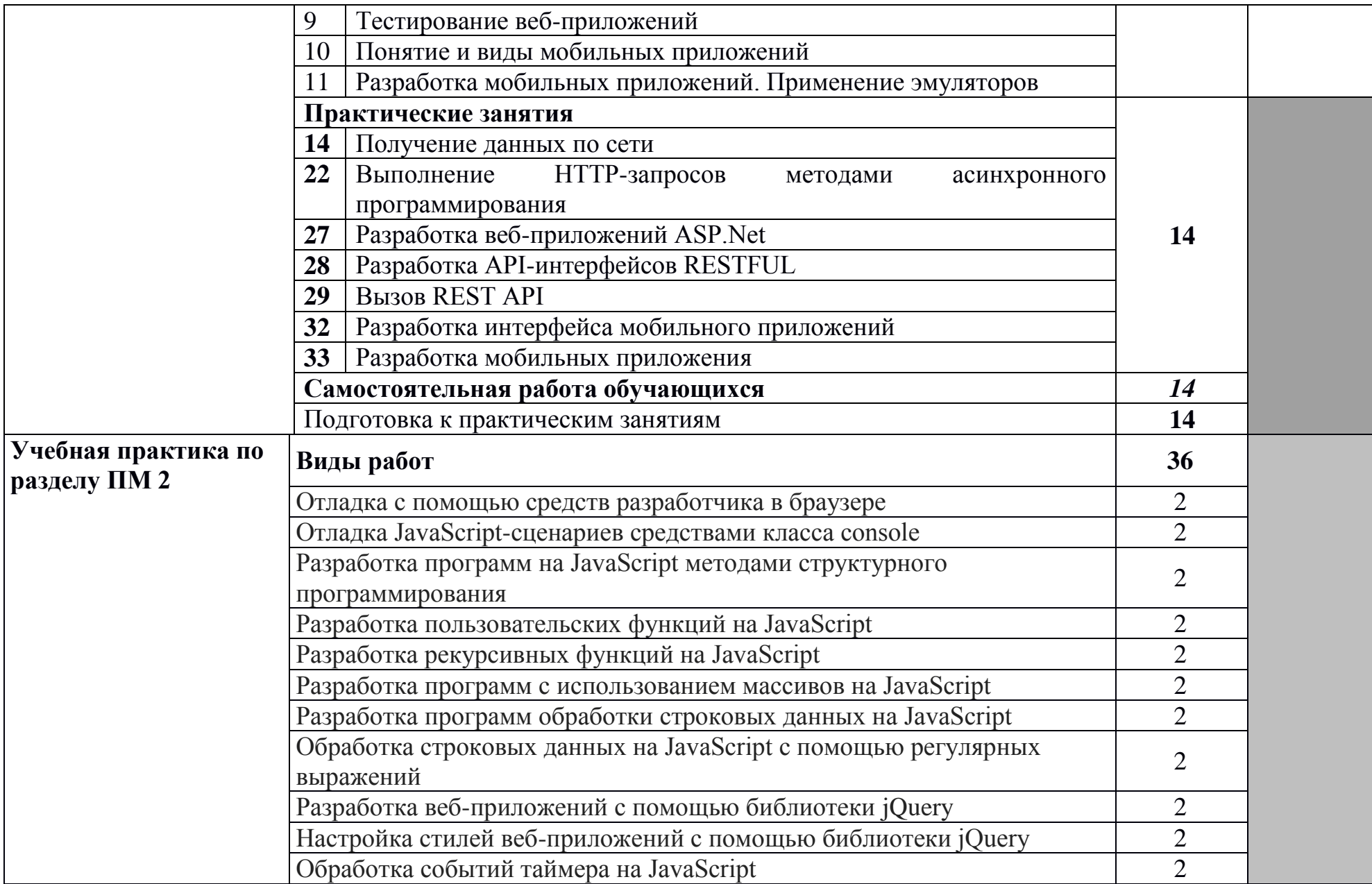

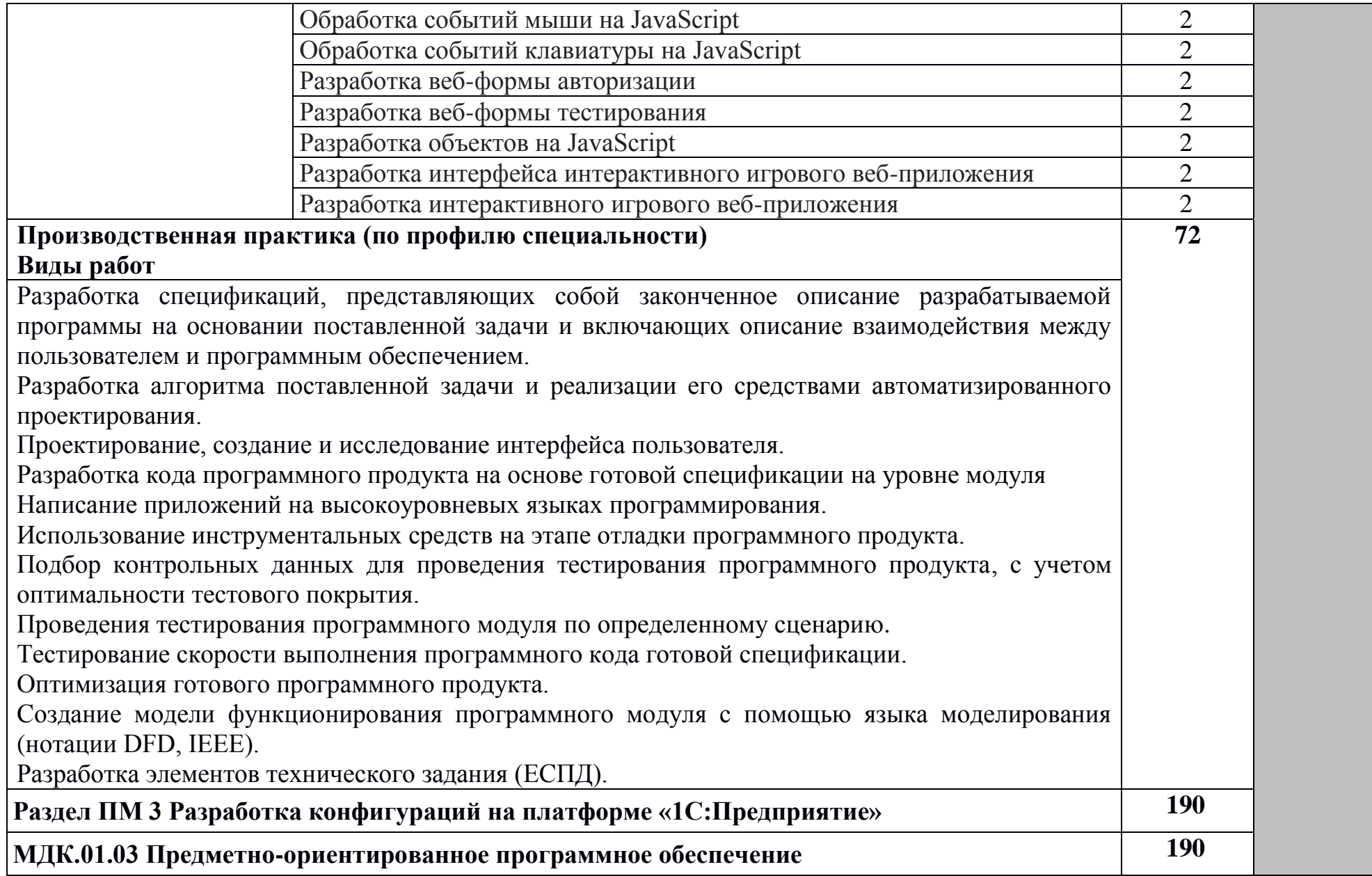

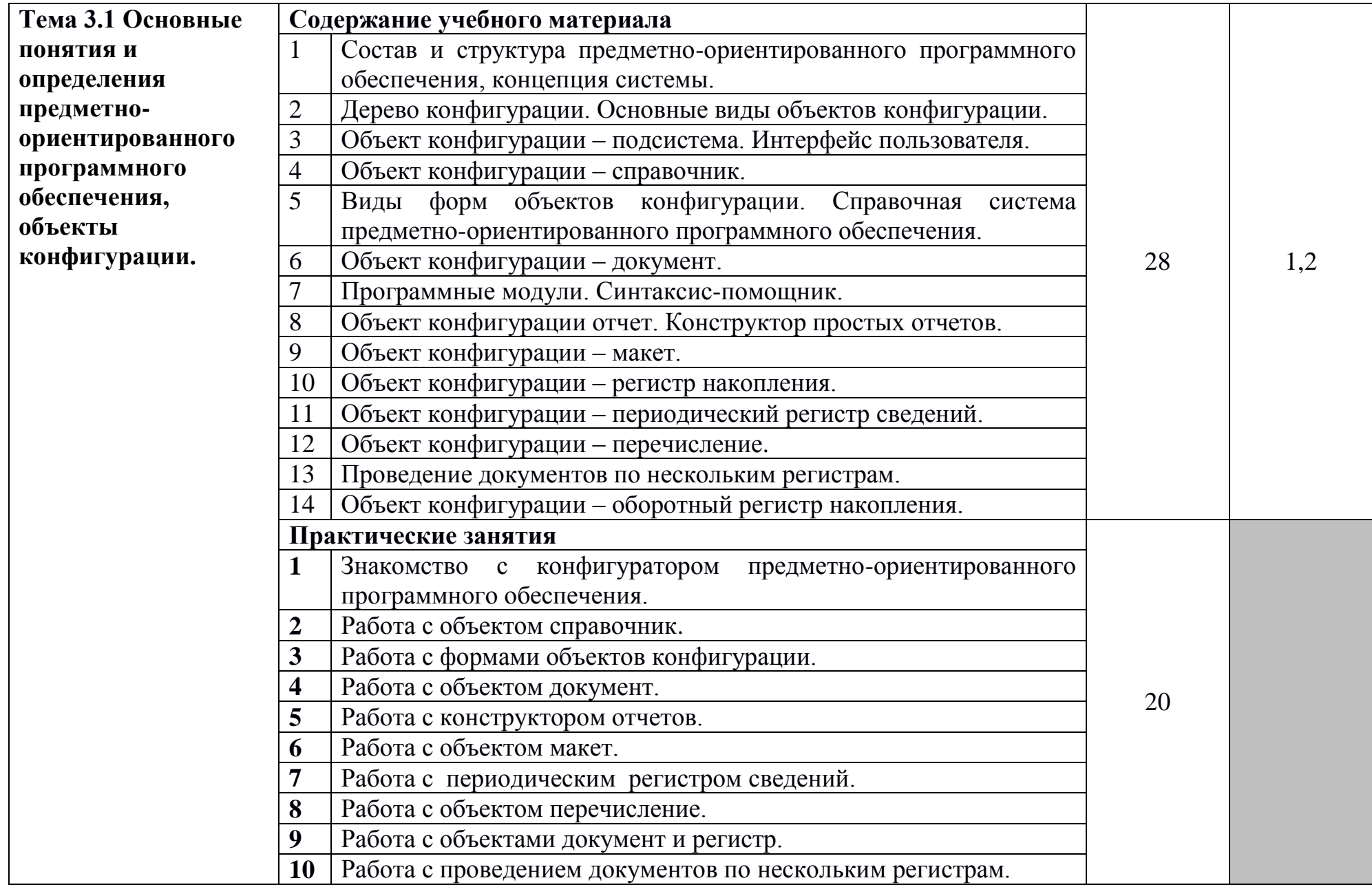

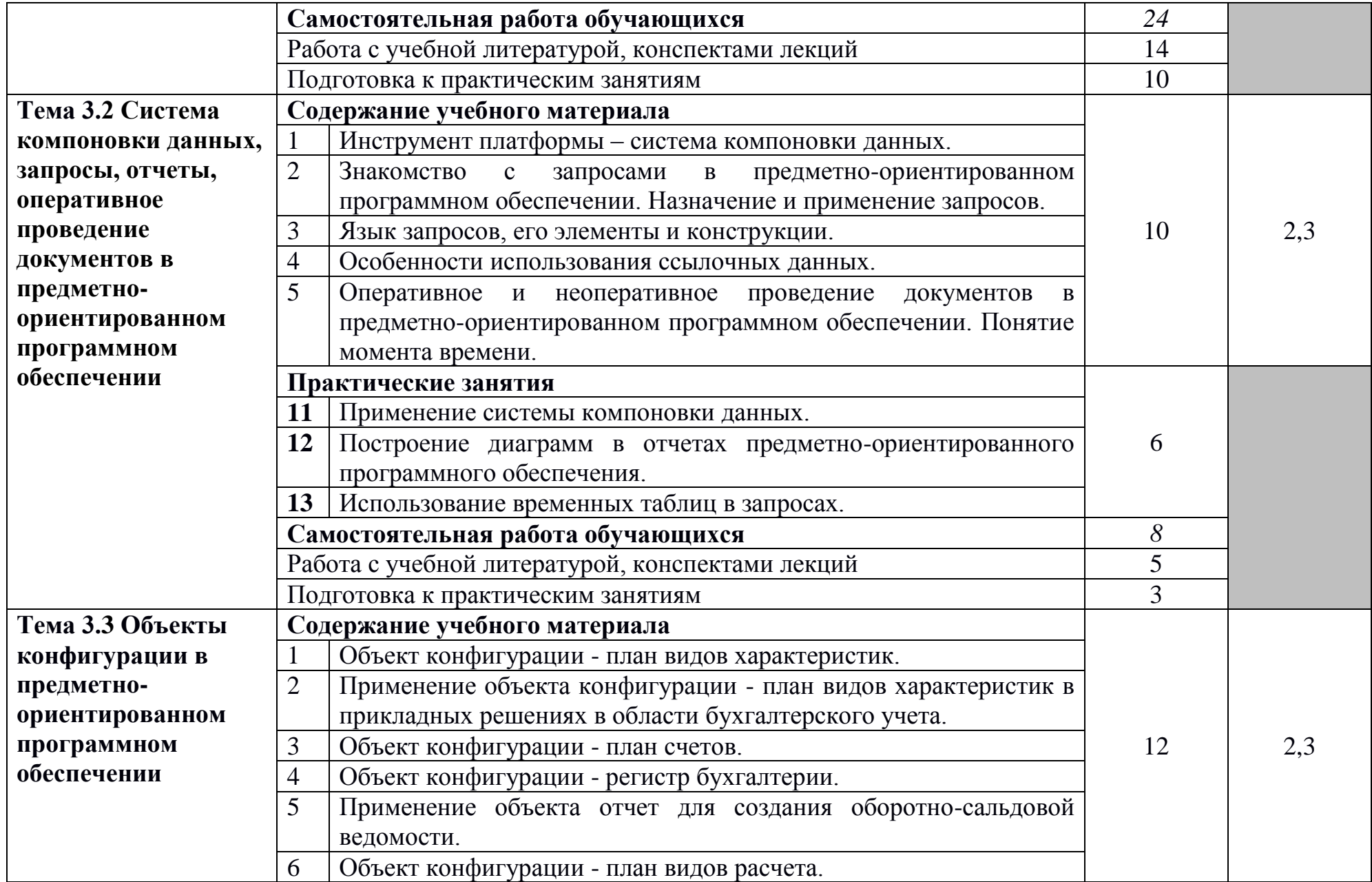

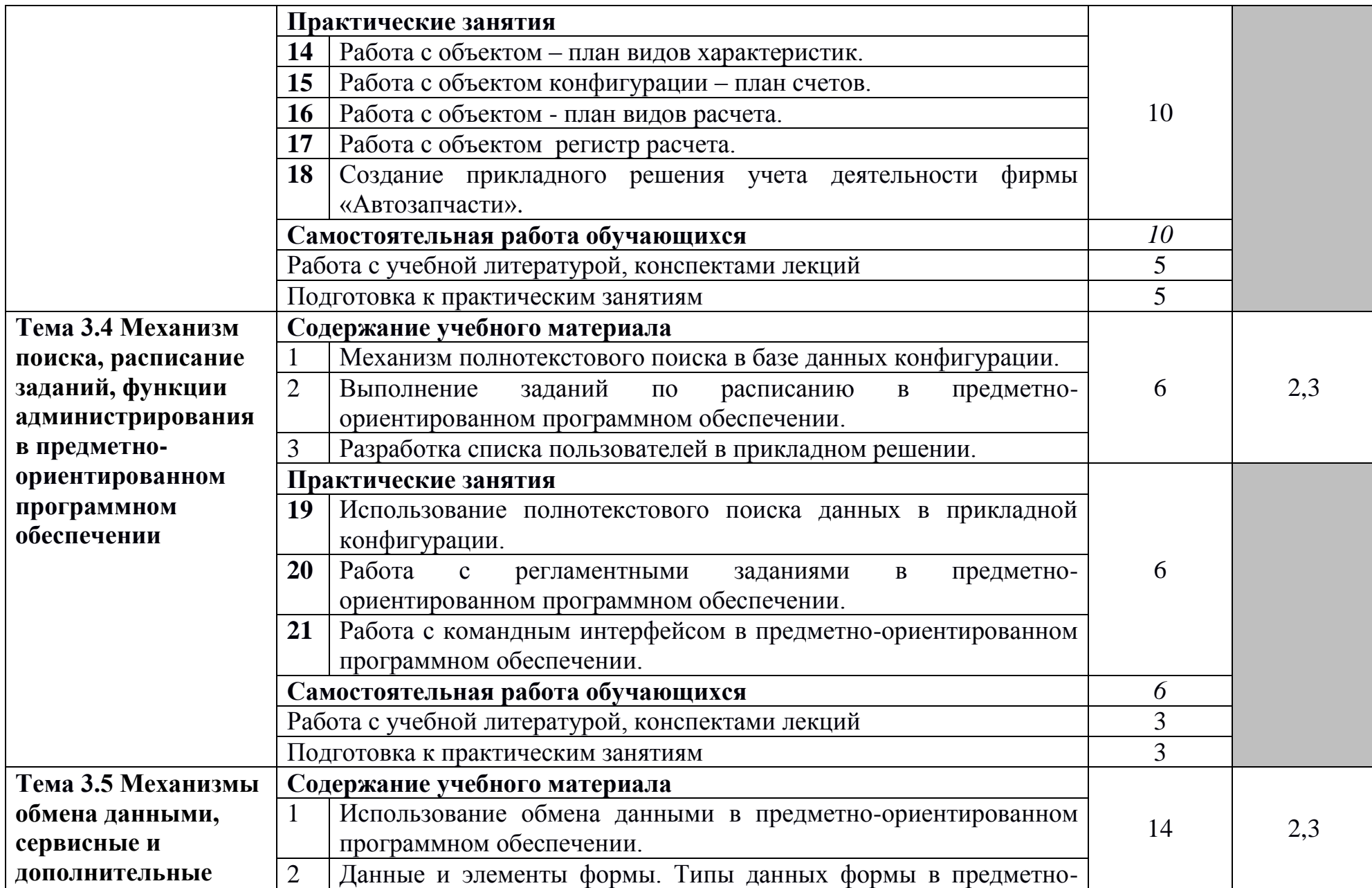

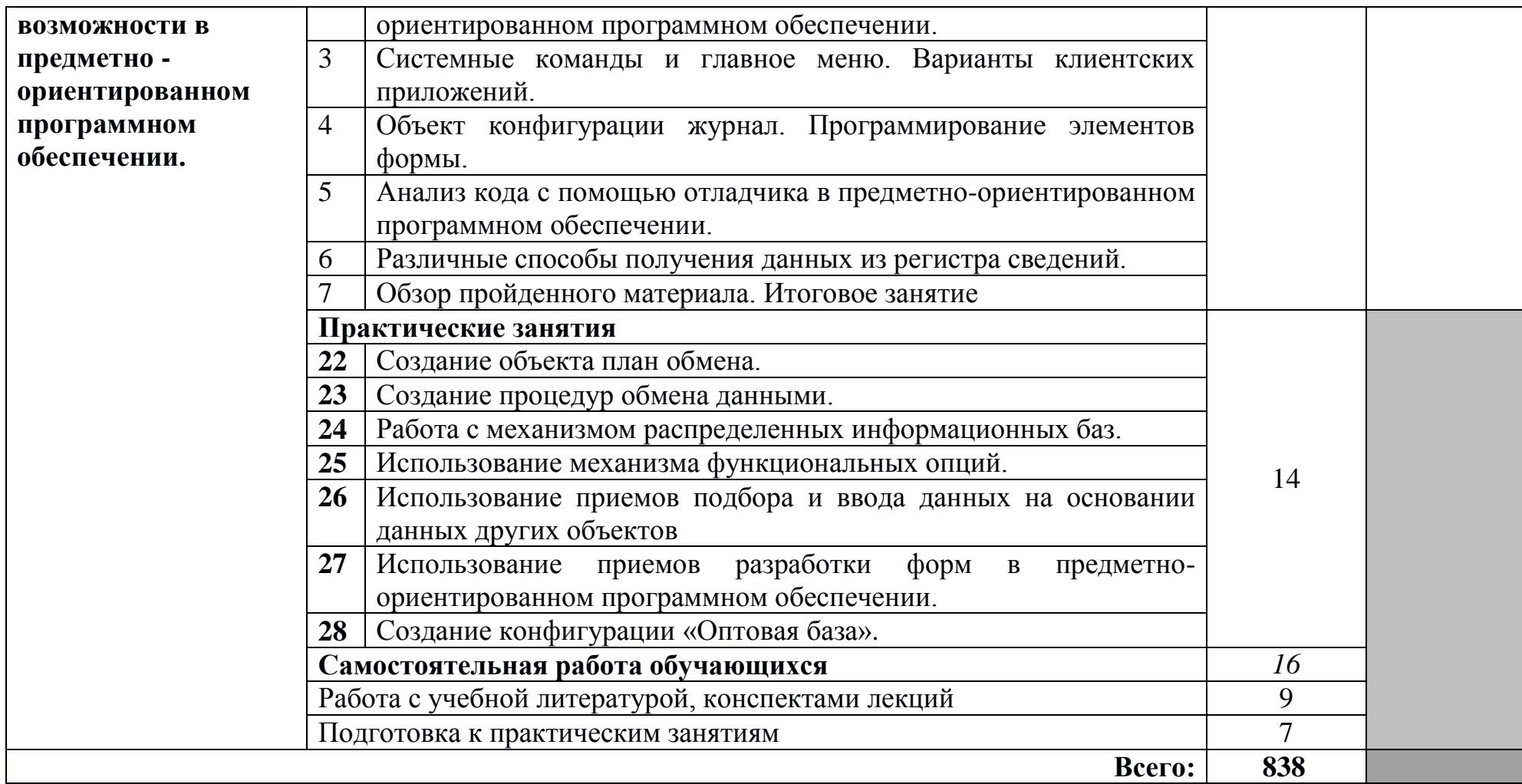

Для характеристики уровня освоения учебного материала используются следующие обозначения:

- 1 ознакомительный (узнавание ранее изученных объектов, свойств);
- 2 репродуктивный (выполнение деятельности по образцу, инструкции или под руководством)
- 3 продуктивный (планирование и самостоятельное выполнение деятельности, решение проблемных задач)

# **4 УСЛОВИЯ РЕАЛИЗАЦИИ ПРОГРАММЫ ПРОФЕССИОНАЛЬНОГО МОДУЛЯ**

### **4.1 Требования к минимальному материально-техническому обеспечению**

Реализация программы профессионального модуля требует наличия лаборатории системного и прикладного программирования, полигона учебных баз практики.

Оборудование лаборатории системного и прикладного программирования и рабочих мест лаборатории:

стол аудиторный – 6 шт., стол чертежный – 15 шт., стол малый – 1 шт., доска аудиторная – 1 шт., сетевой коммутатор D-Link DES – 1 шт., ПК - 1 шт.: монитор 17" TFT Acer AL 1715, системный блок (InWin/Acer Q35T-AM/Intel Pentium E2160 1.8GHz/DDR II 1Gb/Toshiba 500Gb SATA III/Gigabit Lan), ПК 14 шт.: монитор 19" TFT BenQ X900, системный блок (Kraftway Credo/Elite Group G31T-M3/Intel Celeron E3200 2.4GHz/DDR II 2Gb/GeForce 8400 GS/Hitachi 160Gb SATA II/Gigabit Lan), учебная доска, программное обеспечение: MS Windows XP, MS Visio 2007, MS Visual Studio 2008, LibreOffice 5, MathCAD 2014, Multisim 10.1, Any Logic 7, Python 3.4, 7-Zip, Консультант+, Foxit Reader 7, Free Pascal 3.0.2, AutoCAD 2009, FreeCAD 0.16, KiCAD 4.0.5, Wings 3D 1.5.4, Fritzing 0.9.3b, локальная сеть с доступом к ЭБС и СДО.

Учебная доска, стол – 15 шт., стул – 28 шт., ПК - 1 шт.: монитор 17" TFT Acer AL 1715, системный блок (HP Compaq 500B/Foxconn H-IG41/Intel Core 2 Duo E8400 3.0GHz/DDR III 2Gb/WD 500Gb SATA III/Gigabit Lan), ПК 14 шт.: монитор 19" TFT Samsung Sync Master SA10, системный блок (InWin S506T/Asus P5B-VM SE/Intel Celeron 430 1.8GHz/DDR II 2Gb/Seagate 80Gb SATA II/Gigabit Lan), учебная доска, программное обеспечение: MS Windows XP, MS Visio 2007, MS Visual Studio 2008, LibreOffice 5, MathCAD 2014, Any Logic 7, Консультант+, СЭД Мастер Док Лайт, браузер Google Chrome, браузер MS Internet Explorer 8, 1С Предприятие 8.3, Free Pascal 3.0.2, Python 3.4, 7Zip, Foxit Reader 7, локальная сеть с доступом к ЭБС и СДО.

Оборудование полигона учебных баз практики и рабочих мест полигона:

стол на металлокаркасе – 15 шт., стол ученический на металлокаркасе – 8 шт., стул ученический на металлокаркасе – 30 шт., сетевой коммутатор D-Link DGS-1016D E-net Switch (16 ports, 10/100/1000Mbps)– 1 шт., ПК - 1 шт.: монитор 19" TFT Hyundai X91D, системный блок (InWin/GA-H87-HD3/Intel Core i3-4330 3.5GHz/DDR III 4Gb/Seagate 500Gb SATA III/Gigabit Lan), ПК 14 шт.: монитор 19" TFT LG Flatron L1953S, системный блок (Foxconn TLA-397/Asus B85M-G/Intel Core i3-4170 3.7GHz/DDR III 4Gb/Seagate 500Gb/Gigabit Lan), мультимедиа-проектор Epson EMP-821, экран Lumien Master Picture 4\*3, учебная доска, программное обеспечение: MS Windows 7, MS Office 2007, MS Visio 2007, MS Visual Studio 2010, MS SQL Server 2008, Eset NOD32,

LibreOffice 5, Foxit Reader 7, Multisim 10.1, MathCAD 2014, Adobe Flash CS3, Any Logic 7, 7-Zip, набор дистрибутивов для веб-разработки Denwer, Консультант+, RAD Studio Berlin 10.1, браузер Google Chrome, браузер MS Internet Explorer 11, KiCAD 4.0.5, Python 3.6, Free Pascal 3.0.2, локальная сеть с выходом в сеть Интернет и доступом к ЭБС и СДО.

# **4.2 Информационное обеспечение обучения**

# **Перечень учебных изданий, Интернет-ресурсов, дополнительной литературы**

## **Основные источники:**

1. Гагарина, Л. Г. Технология разработки программного обеспечения : учебное пособие / Л.Г. Гагарина, Е.В. Кокорева, Б.Д. Сидорова-Виснадул ; под ред. Л.Г. Гагариной. — Москва : ФОРУМ : ИНФРА-М, 2022. — 400 с. — (Среднее профессиональное образование). - ISBN 978-5-8199-0812-9. -- URL: <https://znanium.com/catalog/product/1794453> – Режим доступа: для зарегистр. пользователей. – Текст электронный.

2. Гуриков, С. Р. Основы алгоритмизации и программирования на Python : учебное пособие / С.Р. Гуриков. — Москва : ИНФРА-М, 2022. — 343 с. — (Среднее профессиональное образование). - ISBN 978-5-16-016906-4. -- URL: <https://znanium.com/catalog/product/1356004> – Режим доступа: для зарегистр. пользователей. – Текст электронный.

3. Дадян, Э. Г. Разработка бизнес-приложений на платформе «1С:Предприятие» : учебное пособие / Э.Г. Дадян. — Москва : ИНФРА-М, 2022. — 305 с. + Доп. материалы [Электронный ресурс]. — (Среднее профессиональное образование). - ISBN 978-5-16-016648-3. -- URL: <https://znanium.com/catalog/product/1769833> – Режим доступа: для зарегистр. пользователей. – Текст электронный.

4. Данжу Джульен. Путь Python. Черный пояс по разработке, масштабированию, тестированию и развертыванию. - Санкт-Петербург : Питер, 2019. - 256 с. - ISBN 978-5-4461-1308-8. - URL: https://ibooks.ru/bookshelf/365300/reading - Режим доступа: для зарегистр. пользователей. – Текст электронный.

5. Жуков, Р. А. Язык программирования Python. Практикум : учебное пособие / Р.А. Жуков. — Москва : ИНФРА-М, 2022. — 216 с. + Доп. материалы [Электронный ресурс]. — (Среднее профессиональное образование). - ISBN 978-5-16-015638-5. - URL:<https://znanium.com/catalog/product/1856548> – Режим доступа: для зарегистр. пользователей. – Текст электронный.

6. Немцова, Т. И. Программирование на языке высокого уровня. Программирование на языке C++ : учебное пособие / Т.И. Немцова, С.Ю. Голова, А.И. Терентьев ; под ред. Л.Г. Гагариной. — Москва : ФОРУМ : ИНФРА-М, 2021. — 512 с. + Доп. материалы [Электронный ресурс]. — (Среднее профессиональное образование). - ISBN 978-5-8199-0699-6. - URL: <https://znanium.com/catalog/product/1172261> – Режим доступа: для зарегистр. пользователей. – Текст электронный.

7. Павловская Т. А. C/C++. Структурное и объектно-ориентированное программирование: Практикум. — (Серия «Учебное пособие»). / Т.А. Павловская, Ю.А. Щупак. - Санкт-Петербург : Питер, 2021. - 352 с. - ISBN 978- 5-4461-9799-6. - URL: https://ibooks.ru/bookshelf/377354/reading - Режим доступа: для зарегистр. пользователей. – Текст электронный.

8. Подбельский, В. В. Программирование. Базовый курс С# : учебник для СПО / В. В. Подбельский. - Юрайт, 2020.

9. Полищук, Ю. В. Базы данных и их безопасность : учебное пособие / Ю.В. Полищук, А.С. Боровский. — Москва : ИНФРА-М, 2022. — 210 с. — (Среднее профессиональное образование). - ISBN 978-5-16-016151-8. -- URL: <https://znanium.com/catalog/product/1864071> – Режим доступа: для зарегистр. пользователей. – Текст электронный.

10. Прохоренок, Н.А. HTML, JavaScript, PHP и MySQL. Джентльменский набор Web-мастера. 5-е изд ./ Н.А. Прохоренок. – BHV, 2020.

11. Фленов М.Е. Библия C#. — 4-е изд., перераб. и доп. / М.Е. Фленов. - Санкт-Петербург : БХВ-Петербург, 2019. - 512 с. - ISBN 978-5-9775-4041-4. - URL: https://ibooks.ru/bookshelf/366634/reading - Режим доступа: для зарегистр. пользователей. – Текст электронный.

# **Дополнительные источники:**

1. Шакин, В. Н. Объектно-ориентированное программирование на Visual Basic в среде Visual Studio.NET : учебное пособие / В.Н. Шакин, А.В. Загвоздкина, Г.К. Сосновиков. — Москва : ФОРУМ : ИНФРА-М, 2020. — 398 с. — (Среднее профессиональное образование). - ISBN 978-5-00091-551-6. - URL: https://znanium.com/catalog/product/1082462 – Режим доступа: для зарегистр. пользователей. – Текст электронный.

2. Хорев, П. Б. Объектно-ориентированное программирование с примерами на С# : учебное пособие / П.Б. Хорев. — Москва : ФОРУМ : ИНФРА-М, 2022. — 200 с. — (Среднее профессиональное образование). - ISBN 978-5-00091-713-8. -- URL:<https://znanium.com/catalog/product/1873259> – Режим доступа: для зарегистр. пользователей. – Текст электронный.

## **4.3 Общие требования к организации образовательного процесса**

Обязательным условием допуска для проведения занятий по профессиональному модулю является изучение дисциплин математического и естественнонаучного цикла: ЕН.01 Элементы высшей математики, ЕН.02 Элементы математической логики, ЕН.03 Теория вероятностей и математическая статистика, общепрофессиональных дисциплин профессионального цикла: ОП.01 Операционные системы, ОП.02 Архитектура компьютерных систем, ОП.03 Технические средства информатизации, ОП.04 Информационные технологии, ОП.05 Основы программирования, ОП.08 Теория алгоритмов, ОП.09 Безопасность жизнедеятельности.

Обязательным условием допуска к учебной практике в рамках профессионального модуля является освоение соответствующих разделов программы соответствующего междисциплинарного курса (МДК).

Обязательным условием допуска к производственной практике в рамках профессионального модуля является освоение соответствующих разделов программы профессионального модуля, учебной практики в рамках профессионального модуля.

Производственная практика проводится в организациях на основе договоров, заключаемых между образовательной организацией и организациями.

В период прохождения производственной практики обучающиеся могут зачисляться на вакантные должности, если работа соответствует требованиям программы производственной практики.

Выполнение лабораторных занятий предполагает деление группы на подгруппы по числу рабочих мест, оборудованных персональным компьютером.

# **4.4 Кадровое обеспечение образовательного процесса**

Требования к квалификации педагогических (инженерно-педагогических) кадров, обеспечивающих обучение по междисциплинарному курсу (курсам): наличие профессионального образования.

Преподаватели получают дополнительное профессиональное образование по программам повышение квалификации, в том числе в форме стажировки в профильных организациях не реже 1 раза в 3 года.

Требования к квалификации педагогических кадров, осуществляющих руководство практикой:

инженерно-педагогический состав: дипломированные специалисты – преподаватели междисциплинарных курсов, а также общепрофессиональных дисциплин.

# **5 КОНТРОЛЬ И ОЦЕНКА РЕЗУЛЬТАТОВ ОСВОЕНИЯ ПРОФЕССИОНАЛЬНОГО МОДУЛЯ (ВИДА ДЕЯТЕЛЬНОСТИ)**

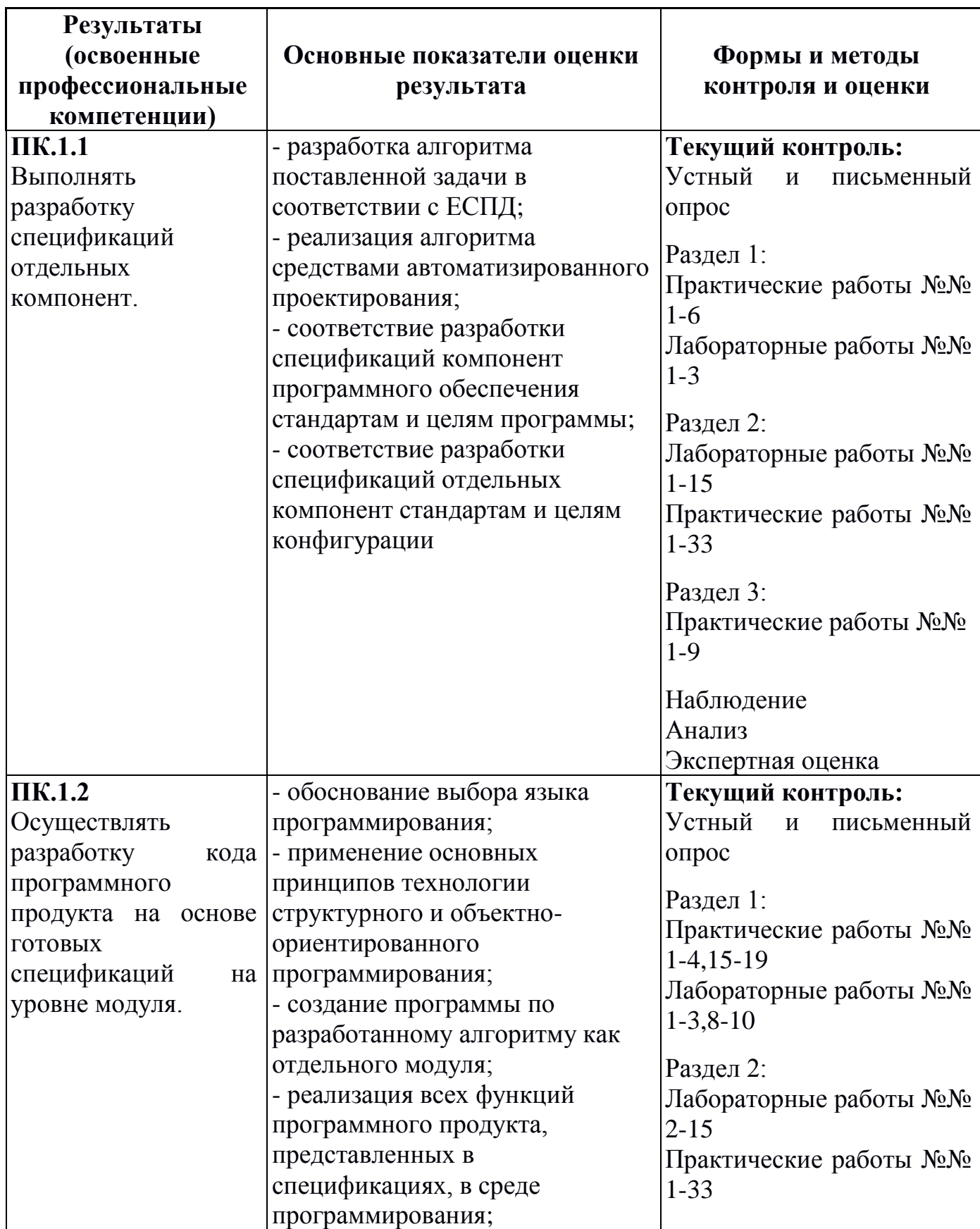

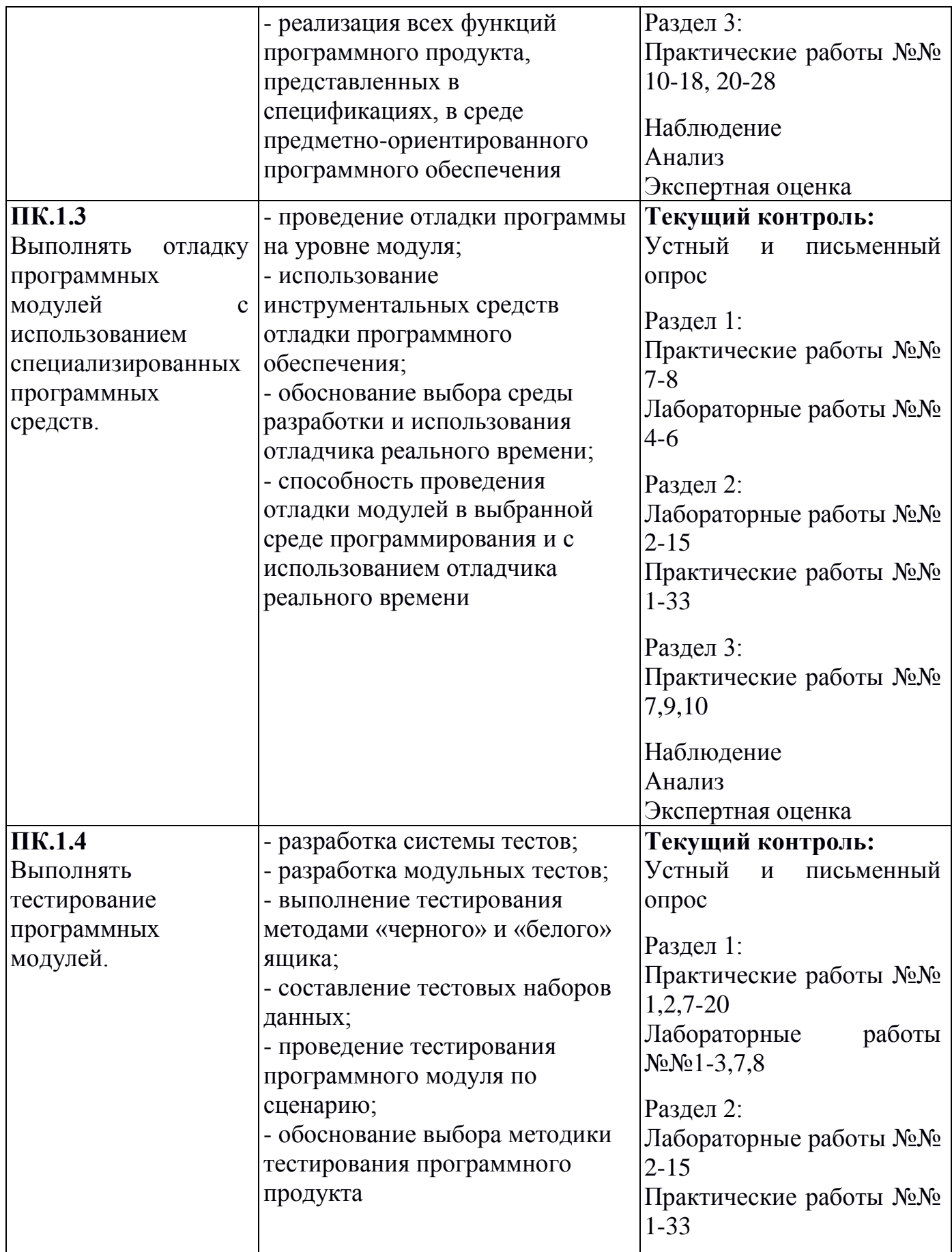

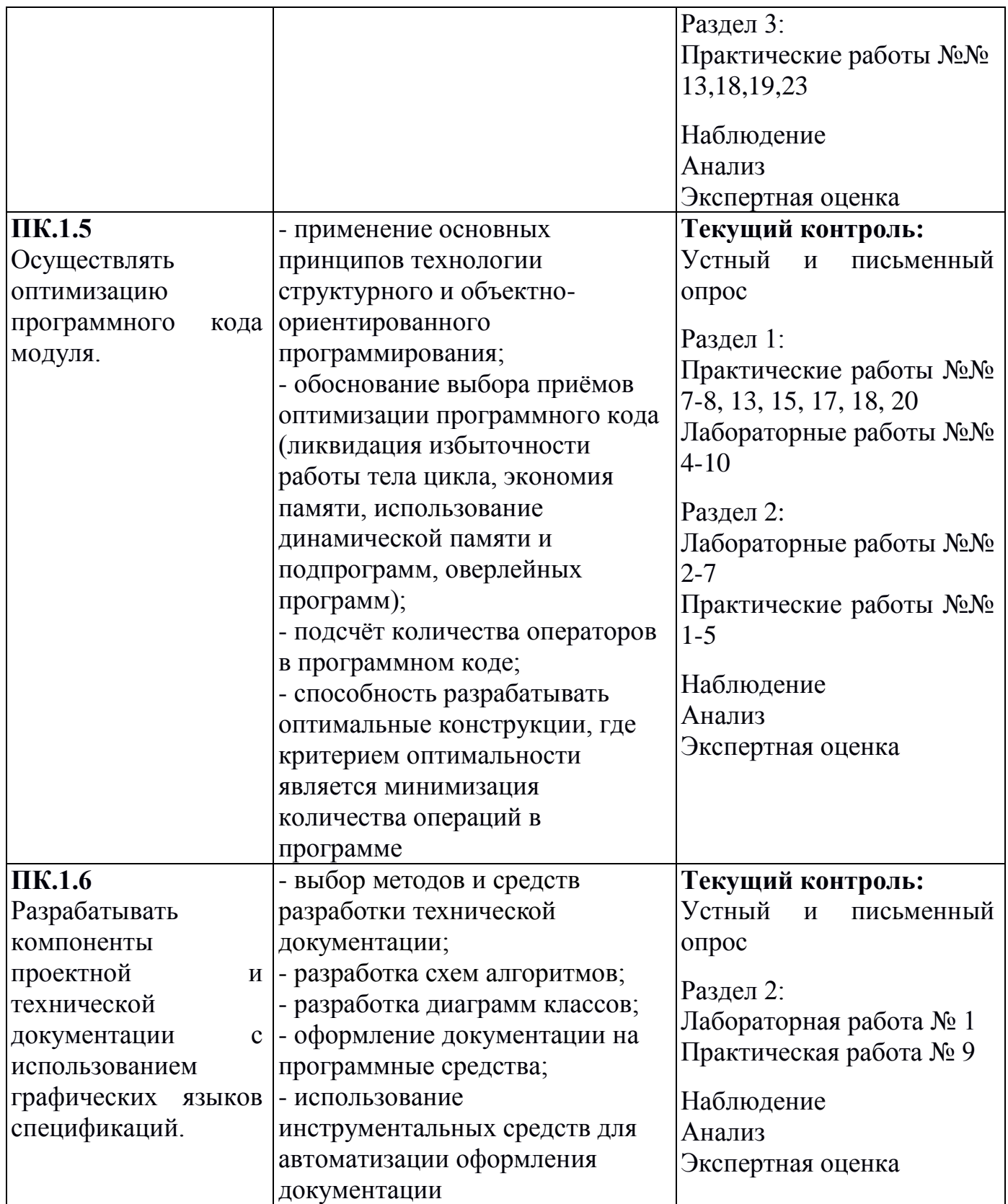

Формы и методы контроля и оценки результатов обучения должны позволять проверять у обучающихся не только сформированность профессиональных компетенций, но и развитие общих компетенций и обеспечивающих их умений.

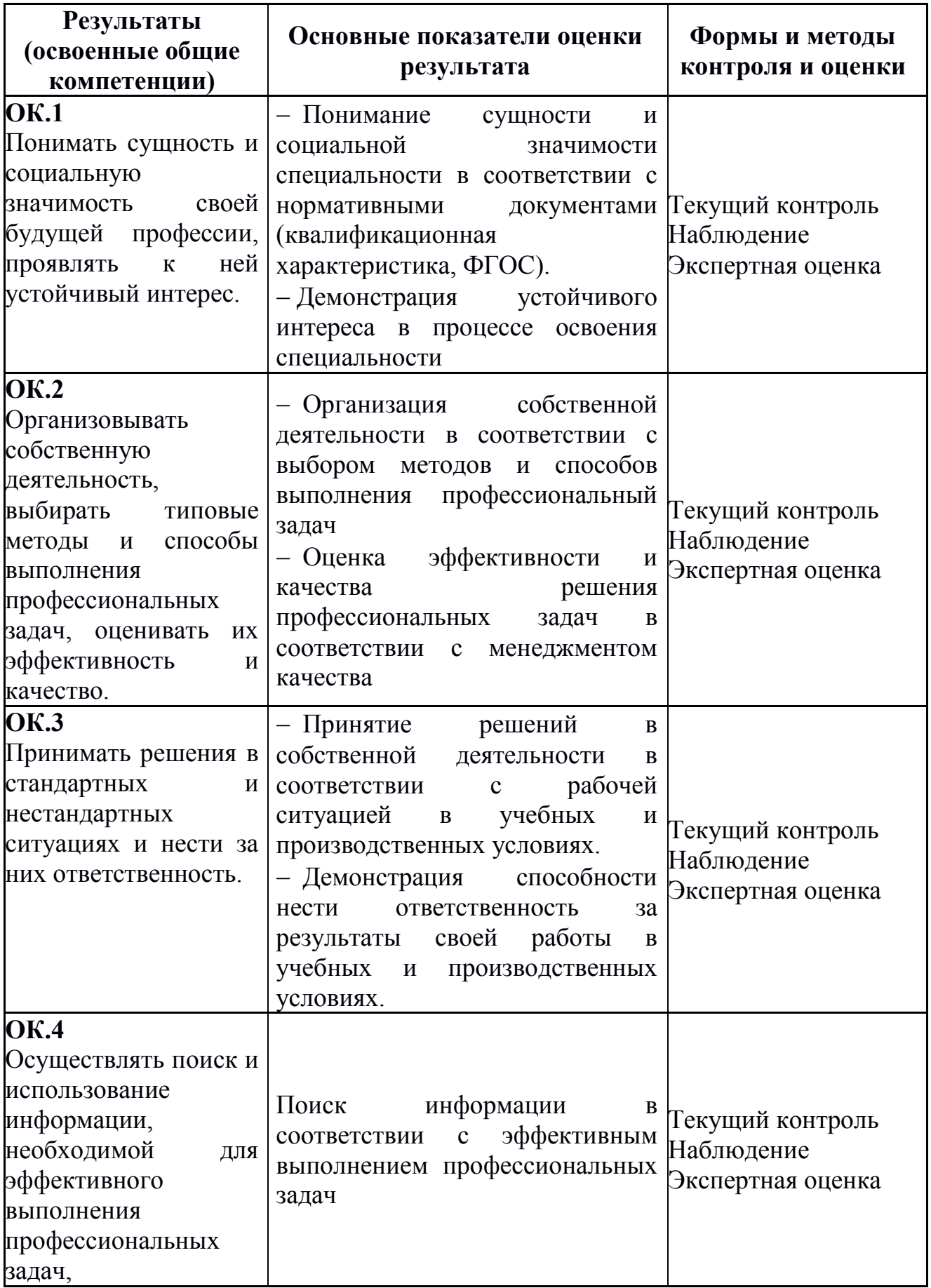

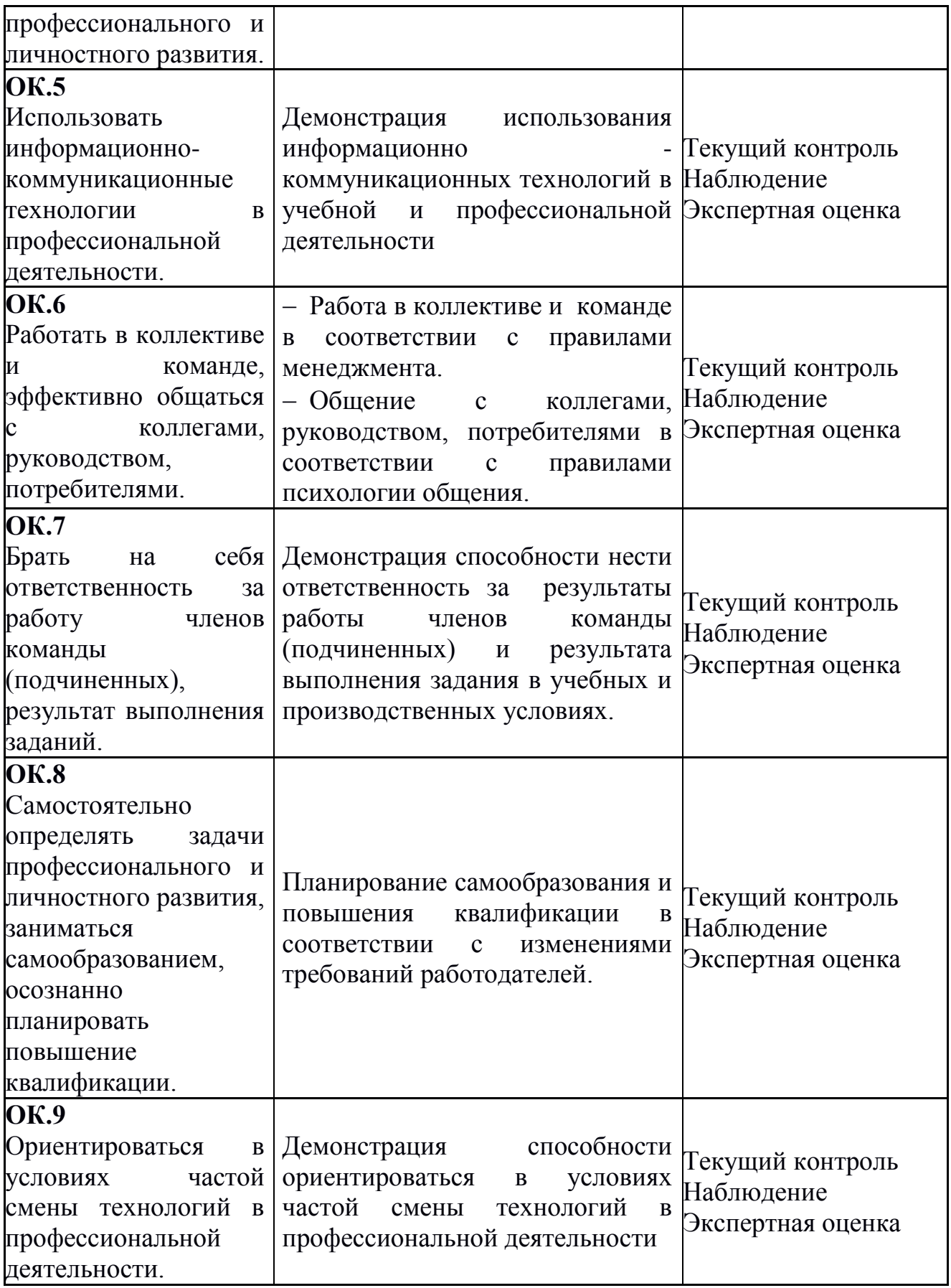

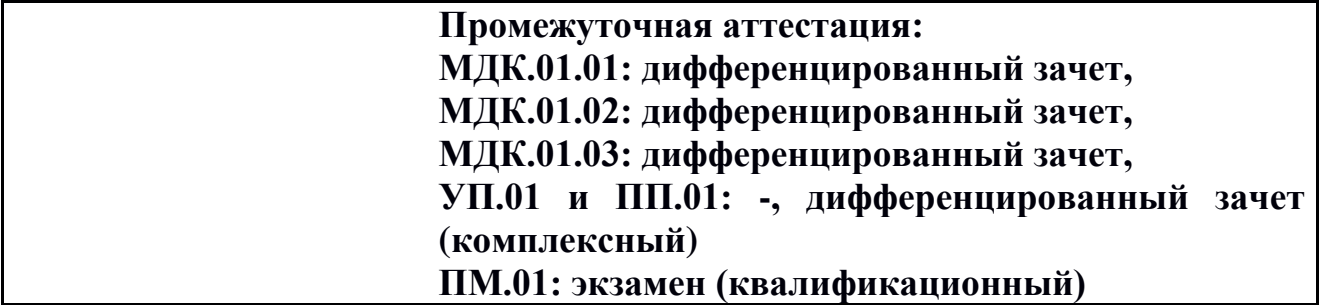